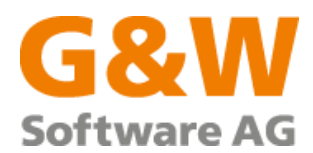

# Systemvoraussetzungen für die Nutzung des G&W-Druckdirektors

In diesem Dokument finden Sie die Mindestanforderungen an die Software, um den **G&W-Druckdirektor** auf dem Windows-Betriebssystem zu installieren und auszuführen.

## **Server**

# **Auf dem Server (Print-Server) werden die folgenden Komponenten installiert:**

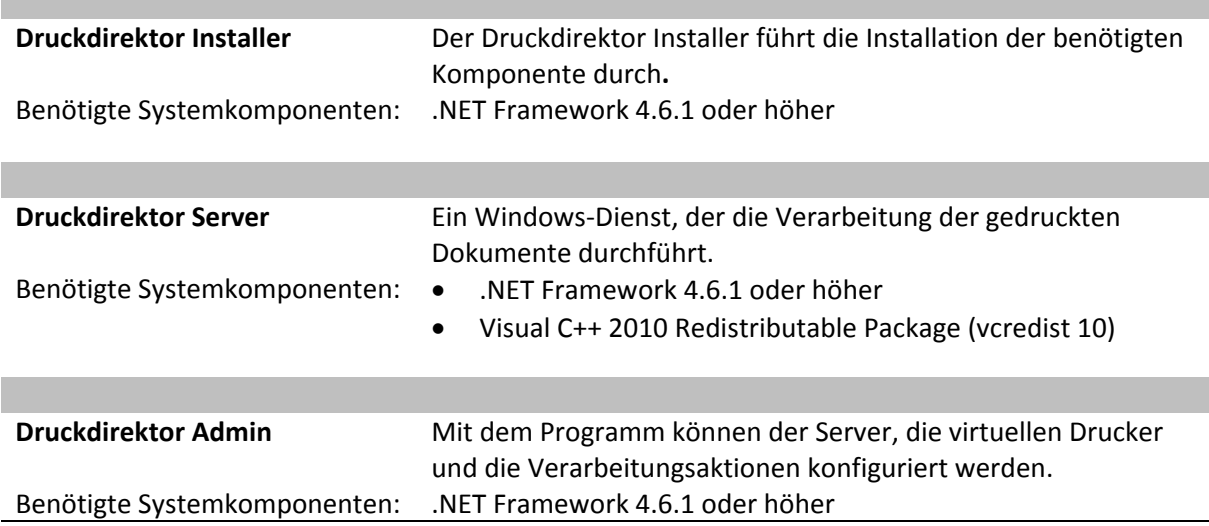

### **Systemvoraussetzungen**

#### **Windows-Betriebssystem:**

Unterstützt werden grundsätzlich die Windows-Versionen, die von .NET Framework 4.6.1 unterstützt werden. Eine Übersicht erhalten Sie hier: [https://docs.microsoft.com/de-de/dotnet/framework/get](https://docs.microsoft.com/de-de/dotnet/framework/get-started/system-requirements)[started/system-requirements.](https://docs.microsoft.com/de-de/dotnet/framework/get-started/system-requirements)

#### **Hauptspeicher:**

Empfohlen ist ein System mit mindestens 2 GB Arbeitsspeicher. Der Druckdirektor-Server benötigt min. 50 MB Speicher im Leerlauf und je nach Größe des gedruckten Dokuments bis zu 2,5 GB.

#### **Festplatte:**

Die gesamte Installation für den Druckdirektor beträgt 260 MB. Bei der Verarbeitung der Dokumente werden temporäre Dateien erstellt. Empfohlen wird mindestens 2 GB verfügbarer Festplattenspeicher.

#### **Berechtigungen:**

Zum Zeitpunkt der Installation werden Administrator-Rechte benötigt. Außerdem muss der Druckdirektor-Server-Dienst entweder als "Local System" oder mit einem Konto mit Administrator-Berechtigungen ausgeführt werden.

**G&W Software AG** <www.gw-software.de> <info@gw-software.de> <facebook.com/GundWSoftware>

Niederlassung Berlin Danckelmannstraße 9b Borbecker Platz 5 14059 Berlin Tel. 030 420247-7 Fax 030 420247-99

Niederlassung Essen 45355 Essen Tel. 0201 61354-0 Fax 0201 61354-22

Bankverbindung Commerzbank AG München IBAN: DE17 7008 0000 0426 2840 00 BIC: DRESDEFF700